# **Print Electronics Embeded Device Programmer's Guide**

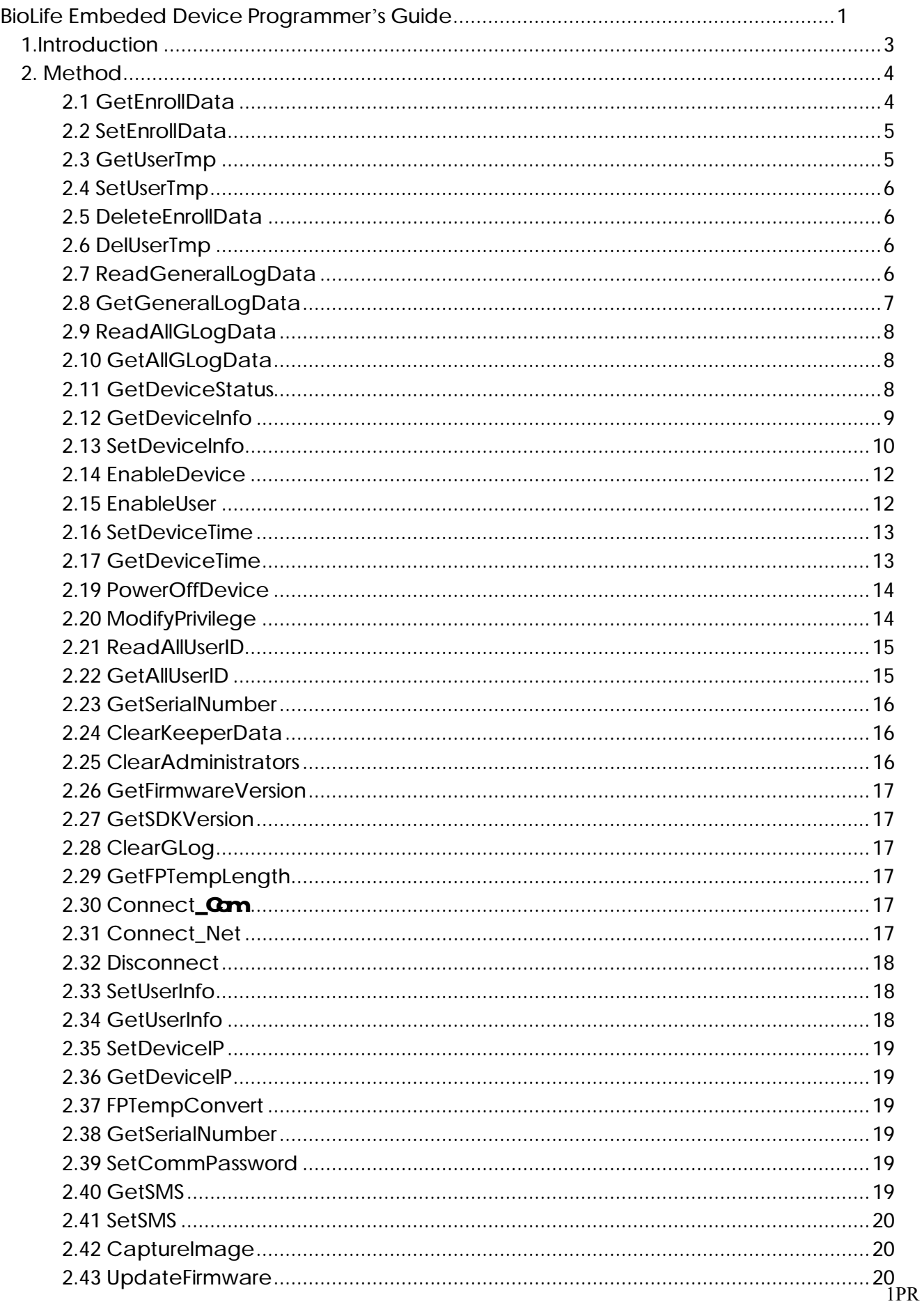

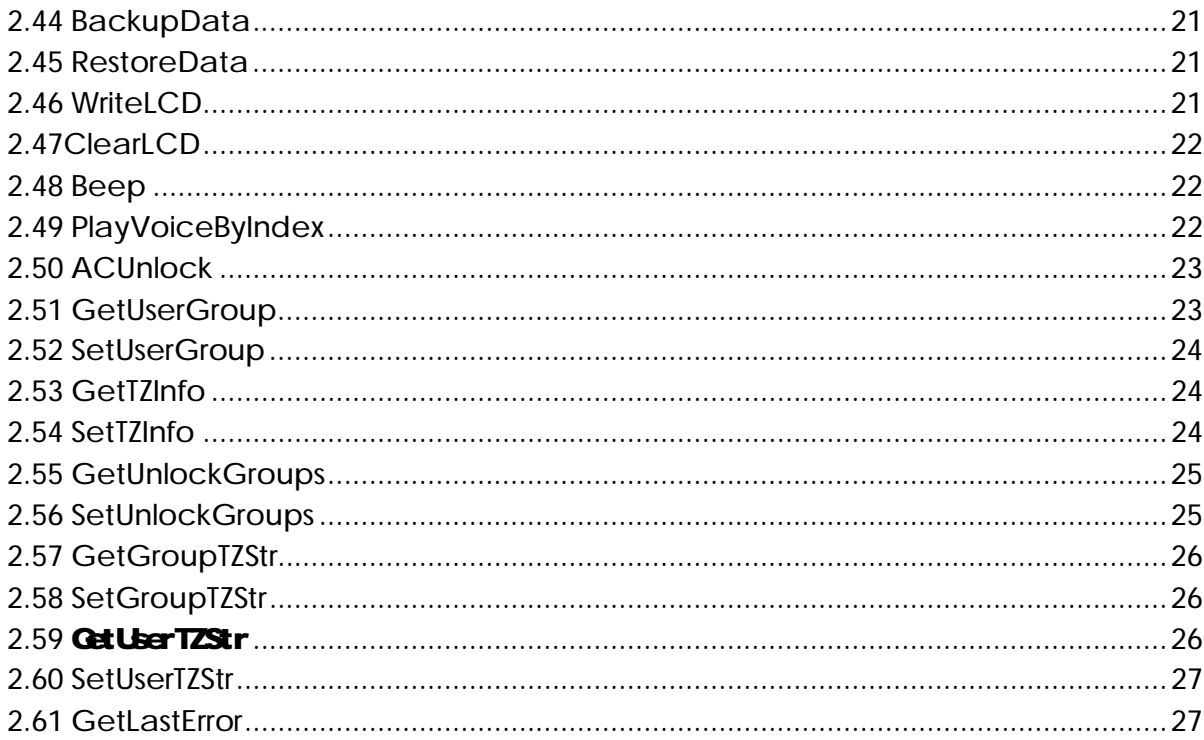

# 1.Introduction

Printsdk is the software development kit for Print embedded fingerprint machine.it can develop communication program with embedded machine.for example,you can get enrolled user information from device, or set user information to device, the information may be contain user name, user password, user privilege or user fingerprint template,and you can manage device on computer.end you can get In/Out logs from device.

### **Installation**:

copy all dll files to system folder or current folder that program run. Then run regsvr32.exe to register the controls:Regsvr32 zkemkeeper.dll.

#### **Note**:

Functions of zkemkeeper that not in this doc are not support.

Parameter *dwEMachineNumber* equals *dwMachineNumber*,*dwEMachineNumber* only for compatible with old version.

# $2$  Mthrd

# **2.1 GetEnrollData**

#### **[Function]**

Download the enrolled user's Fingerprint template from device

#### **[Protocol]**

```
 BOOL GetEnrollData( 
long dwMachineNumber,
 long dwEnrollNumber , 
long dwEMachineNumber,
 long dwBackupNumber , 
 long FAR* dwMachinePrivilege , 
 long FAR* dwEnrollData , 
 long FAR* dwPassWord);
```
#### **[Parameters]**

**dwMachineNumber** 

The Machine Number of operating device

#### **dwEMachineNumber**

equal to *dwMachineNumber* 

#### **dwEnrollNumber**

The User ID

#### **dwBackupNumber**

The Backup Number of the User, Backup Number means

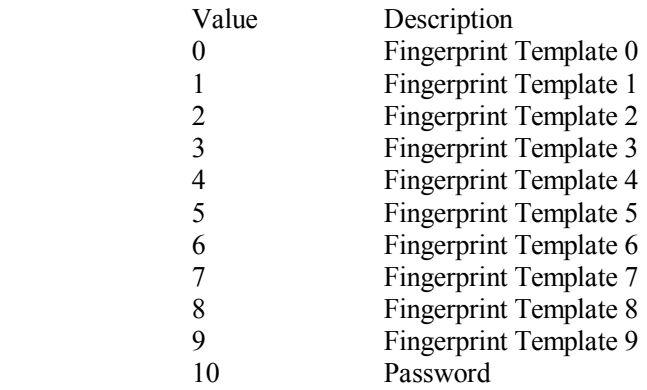

#### **dwMachinePrivilege**

The user's privilege at the device, as following:

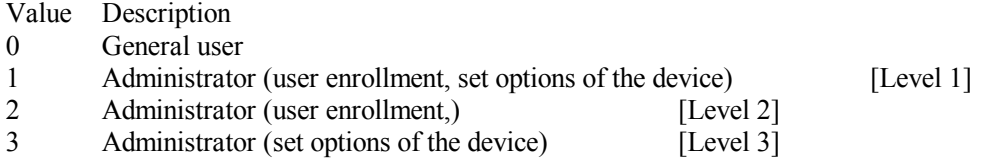

#### **dwEnrollData**

The pointer of buffer for save fingerprint template, buffer size must great or equat than 1836 BYTES.

#### **dwPassWord**

The password.

#### **[Return]**

TRUE if success, FALSE else.

### **[Note]**

If dwBackupNumber is between 0 and 9, the specified fingerprint template saved to a buffer, which dwEnrollData parameter pointed to. And parameter dwPassWord is ignored. On the other hand, if dwBackupNumberValue is10, the password be saved to dwPassWord, and dwEnrollData parameter is ignored.

# **2.2 SetEnrollData**

#### **[Function]**

Upload a specified user Fingerprint template to a device, Overwrite the exists user's data.

#### **[Protocol]**

 BOOL SetEnrollData( long dwMachineNumber , long dwEnrollNumber,<br>long dwEMachineNumber long dwEMachineNumber,<br>long dwBackupNumber, long dwBackupNumber,<br>long dwMachinePrivile dwMachinePrivilege , long FAR\* dwEnrollData , long dwPassWord);

#### **[Paramters]**

**dwMachineNumber**  The Machine Number of operating device

**dwEnrollNumber**  The User ID

**dwEMachineNumber**  equal to *dwMachineNumber*

#### **dwBackupNumber**

see Method GetEnrollData

#### **dwMachinePrivilege**

The user's privilege for this device

#### **dwEnrollData**

The fingerprint template. If dwBackupNumber is 10 it be ignored

#### **dwPassWord**

The user's password. If dwBackupNumber less than 10 it be ignored.

# **[Return]**

TRUE if success, FALSE else.

# **2.3 GetUserTmp**

Download the enrolled user's Fingerprint template from device.It's speed faster than GetEnrollData function

# **2.4 SetUserTmp**

Upload a specified user Fingerprint template to a device, Overwrite the exists user's data.it upload the fingerprint to the device directly,so the device may have the same fingerprints,it is different from SetEnrollData.the speed faster than SetEnrollData

# **2.5 DeleteEnrollData**

### **[Function]**

Delete Fingerprint template of enrolled user.

### **[Protocol]**

BOOL DeleteEnrollData(

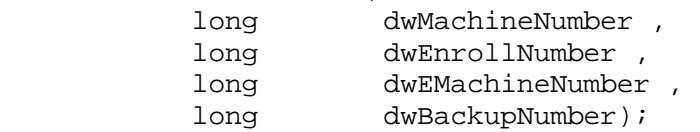

#### **[Paramters]**

See GetEnrollData

# **[Return]**

TRUE if success, FALSE else.

### **[Notes]**

If there is no specified user in the device, return TRUE.

If dwBackupNumberValue is 11, all of fingerprint template of the user, who specified by dwEnrollNumber, will be deleted.

If dwBackupNumberValue is 12, all of fingerprint template and password of the user, who specified by dwEnrollNumber, will be deleted.

# **2.6 DelUserTmp**

Only Delete a Fingerprint template of enrolled user.

# **2.7 ReadGeneralLogData**

#### **[Function]**

Read general transication LOGs(attendance data) into internal buffer from device.

#### **[Protocol]**

```
BOOL ReadGeneralLogData( 
                long dwMachineNumber );
```
**[Paramters]** 

**dwMachineNumber**  The Machine Number of operating device

**[Return]**  TRUE if success, FALSE else.

### **[Notes]**

After call ReadGeneralLogData to read data to buffer, you can call GetGeneralLogData to get every record of log.

# **2.8 GetGeneralLogData**

### **[Function]**

Get a record of log from internal buffer, which filled by ReadGeneralLogData.

#### **[Protocol]**

```
BOOL GetGeneralLogData( 
            long dwMachineNumber , 
             long FAR* dwTMachineNumber , 
    long FAR* dwEnrollNumber , 
    long FAR* dwEMachineNumber , 
    long FAR* dwVerifyMode , 
    long FAR* dwInOutMode , 
   long FAR* dwYear,
    long FAR* dwMonth, 
    long FAR* dwDay, 
   long FAR* dwHour,
             long FAR* dwMinute);
```
#### **[Paramters]**

**dwMachineNumber**  The Machine Number of operating device

#### **dwTMachineNumber**

The Machine Number of device, where verified the user.

#### **dwEnrollNumber**

The User ID.

#### **dwEMachineNumber**

equal to *dwMachineNumber*

#### **dwVerifyMode**

The method of a successful verification. It's as following:

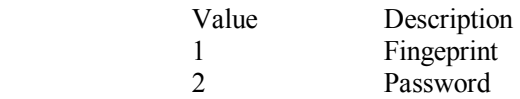

#### **dwInOutMode**

The attendance status. It's as following:

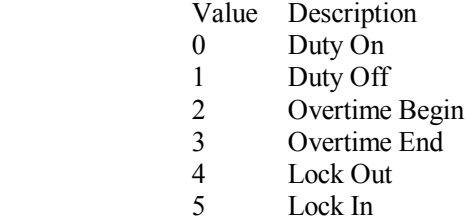

**dwYear, dwMonth, dwDay,** 

**dwHour, dwMinute**  The different parts of the date and time.

#### **[Return]**

TRUE if success, FALSE else.

### **[Notes]**

Call ReadGeneralLogData to read data into internal buffer before this method. You can call it repeatedly until it return FALSE for getting all of records. See also Method ReadGeneralLogData

# **2.9 ReadAllGLogData**

Same ReadGeneralLogData

# **2.10 GetAllGLogData**

Same GetGeneralLogData

# **2.11 GetDeviceStatus**

### **[Function]**

Get device status.

### **[Protocol]**

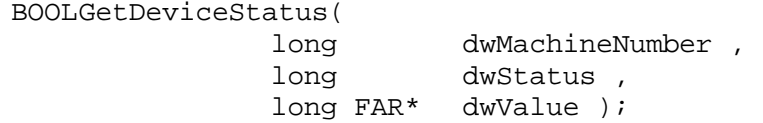

#### **[Paramters]**

**dwMachineNumber**  The Machine Number of operating device

#### **dwStatus**

Indicate which status. It's as following:

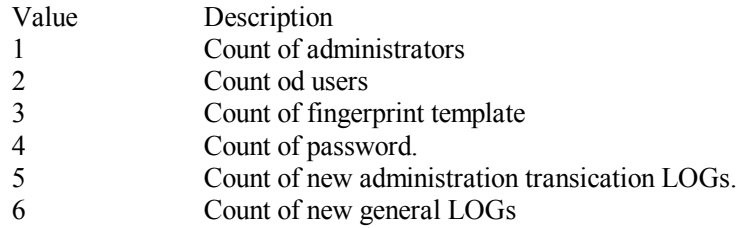

#### **dwValue**

The returned value.

### **[Return]**

TRUE if success, FALSE else.

# **2.12 GetDeviceInfo**

#### **[Function]**

Get the options of a device.

#### **[Protocol]**

BOOL GetDeviceInfo( long dwMachineNumber , long dwInfo , long FAR\* dwValue );

#### **[Paramters]**

#### **dwMachineNumber**

The Machine Number of operating device

#### **dwInfo**

Indicate which option. It's as following:

- 1. Maximum number of administrator. The value is from 0-10.
- 2. Machine Number of the device. The value is from 1 to 255.
- 3. Language

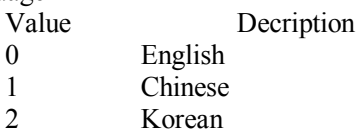

- 4. Auto shutdown device time(minutes). This value is from 0 to 255.
- 5. Lock Open output control
	- Value Description
	- 0 Output Open Lock signal
	- 1 Not output Open Lock signal
- 6. Alarm number of general log. It's from 0 to 1500.
- 7. Alarm number of administration log. It's from 0 to 255.
- 8. Minimum interval(seconds) of two general log.
- 9. Baund rate of communication

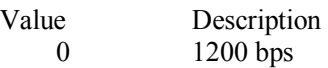

- 
- 1 2400 bps<br>2 4800 bps
- 2 4800 bps<br>3 9600 bps 9600 bps
- 
- 4 19200 bps<br>5 38400 bps 5 38400 bps
- 10. Odd/Even Check
	- Value Description<br>0 None
	- 0 None<br>1 Even
	- **Even**
	- 2 Odd
- 11. Stop Bits
	- Value Description<br>0 One Bit
	- One Bit
	- 1 Two Bits
- 12. Date Delimiter

Not support now,but you can implement it use device info item 34 named Date formate

- 13.Network
- 14.RS232
- 15.RS485
- 16.Voice
- 17.Identification speed

18.idle 19.Shutdown time 20.PowerOn time 21.Sleep time 22.Auto Bell 23.Match threhold 24.Register threhold  $25.1 \cdot 1$  threhold 26.Show score 27.Unlock person count 28.Only verify number card 29.Net Speed 30.Must registe card 31.Time out of temp state keep 32.Time out of input number 33.Time out of menu keep 34.Date formate 35.Only 1:1

**dwValue**  The returned value.

**[Return]**  TRUE if success, FALSE else.

# **2.13 SetDeviceInfo**

#### **[Function]**

Set the options of a device.

#### **[Protocol]**

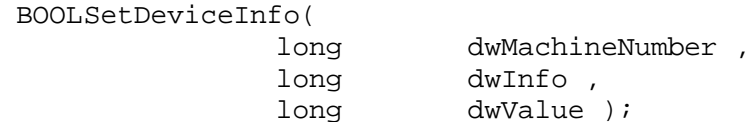

#### **[Paramters]**

**dwMachineNumber**  Device ID **dwInfo**  Device info index 1.Registrable administrators number 2.Device ID 3.Languages 4.Auto power off time 5.Lock control delay(20ms) 6.In and out record warning 7.manage record warning 8.Confirm interval time 9.Baud Rate 10.Even and Odd 11.Stop bit 12.Date list separator Not support now,but you can implement it use device info item 34 named Date formate,pls refer to dwValue 34. 13.Network

14. R S232 15. R S485 16. V o ice 17. I d e nti fi c ation s peed 18. i d le 19. Shutdo wn ti me 20. PowerOn time 21. S lee p ti me 22. Aut o B ell 23. Match threhold 24. Register threhold 25.1 :1 thr eho ld 26. Show score 27. Unlock person count 28. Only verify number card 29. N e t S peed 30. Must registe card 31. T i me out o f t e mp s t a t e keep 32. T i me out o f input numb er 33. T i me out o f menu keep 34. Date formate 35. O n l y 1 :1 **d wV a l ue**  1. Registrable administrators number 2. D e v ice ID 3. L angu a g e s<br>Value Description 0 Engli s h, 1 Simplified Chinese 2 T r a dition a l C h i n e se 4. Aut o po w e r off ti me 5. Lock control delay(20ms) 6. In and out record warning 7. manage record warning 8. Confirm interval time 9. Baud Rate 10. E v e n and Odd 11. S top bit 12. Date list separator 13. Network 14. R S232 15. R S485 16. V o ice 17. I d e nti fi c ation s peed 18. i d le 19. Shutdo wn ti me 20. PowerOn time 21. S lee p ti me 22. Aut o B ell 23. Match threshold 24. Register threshold 25.1 :1 thr e sho ld 26. Show score Whether show verify score, Value Description 0 F a l se 1 True. 27. Unlock person count 28. Only verify number card 29. N e t S peed

30.Must registe card Verify card that card must registed. 31.Time out of temp state keep Keep time for temp state,for example OT-IN,OT-OUT….But CheckIn/CheckOut is normal state. 32.Time out of input number Keep time for wait input number 33.Time out of menu keep Menu keep time when no option on it. 34.Date formate Value Description 0 YY-MM-DD 1 YY/MM/DD<br>3 YY.MM.DD 3 YY.MM.DD 4 MM-DD-YY<br>5 MM/DD/YY 5 MM/DD/YY 6 MM.DD.YY<br>7 DD-MM-YY 7 DD-MM-YY 8 DD/MM/YY 9 DD.MM.YY 10 YYYYMMDD

35.Only 1:1

Only 1:1 verify mode.0:False,1:true.

#### **[Return]**

TRUE if success, FALSE else.

# **2.14 EnableDevice**

#### **[Function]**

Allow/not allow the front user operating the device.

#### **[Protocol]**

BOOL EnableDevice(

 long dwMachineNumber , BOOL bFlag );

#### **[Paramters]**

**dwMachineNumber**  The Machine Number of operating device

#### **bFlag**

TRUE means allow user input keys and fingerprint, FALSE means not allow

#### **[Return]**

TRUE if success, FALSE else.

#### **[Notes]**

Please call EnableDevice with bFlag=FALSE to disable front user's operation before calling other functions to exchange data between host and device, such as ReadGenealLogData, GetEnrollData etc. And call EnableDevice with bFlag=TRUE after your transactions finish.

# **2.15 EnableUser**

#### **[Function]**

Enable or disable a user.

# **[Protocol]**

```
BOOL EnableUser(
```
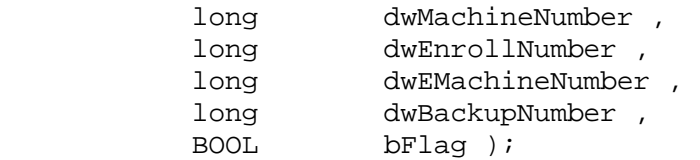

# **[Paramters]**

**bFlag** 

TRUE means enable the user, FALSE means disable him/her. Other parameters see Method GetEnrollData.

# **[Return]**

TRUE if success, FALSE else.

# **2.16 SetDeviceTime**

# **[Function]**

Set the device date and time.

### **[Protocol]**

BOOLSetDeviceTime(

dwMachineNumber );

**[Paramters] dwMachineNumber**  The Machine Number of operating device

#### **[Return]**

TRUE if success, FALSE else.

### **[Notes]**

This method set the device date and time same as host.

# **2.17 GetDeviceTime**

#### **[Function]**

Get the device date and time.

#### **[Protocol]**

BOOLGetDeviceTime( long dwMachineNumber , long FAR\* dwYear, long FAR\* dwMonth, long FAR\* dwDay, long FAR\* dwHour,

 long FAR\* dwMinute, long FAR\* dwDayOfWeek);

#### **[Paramters]**

**dwMachineNumber**  The Machine Number of operating device

**dwYear, dwMonth, dwDay, dwHour, dwMinute**  The different parts of the device date.

**dwDayOfWeek**  The Day of Week of the device date

**[Return]**  TRUE if success, FALSE else.

### **2.19 PowerOffDevice**

**[Function]** 

Shut down the device.

#### **[Protocol]**

BOOLPowerOffDevice(

dwMachineNumber );

#### **[Paramters]**

**dwMachineNumber**  The Machine Number of operating device

#### **[Return]**

TRUE if success, FALSE else.

# **2.20 ModifyPrivilege**

**[Function]**  Modify a user privilege in a device.

#### **[Protocol]**

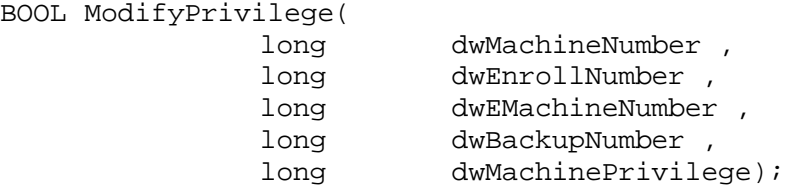

# **[Paramters]**

See Method GetEnrollData.

### **[Return]**

TRUE if success, FALSE else.

# **2.21 ReadAllUserID**

# **[Function]**

Read all User IDs from device into internal buffer.

# **[Protocol]**

```
BOOL ReadAllUserID ( 
   long dwMachineNumber);
```
### **[Paramters]**

**dwMachineNumber**  The Machine Number of operating device

# **[Return]**

TRUE if success, FALSE else.

[Notes] Call Method GetAllUserID to get every record of User ID.

# **2.22 GetAllUserID**

# **[Function]**

Read a record of user ID from buffer that ReadAllUserID filled.

# **[Protocol]**

```
BOOL GetAllUserID ( 
    long dwMachineNumber, 
   long FAR* dwEnrollNumber, 
    long FAR* dwEMachineNumber, 
    long FAR* dwBackupNumber, 
    long FAR* dwMachinePrivilege, 
    long FAR* dwEnable);
```
# **[Paramters]**

#### **dwEnable**

Indicate if the user is enabled. Value 1 means a normal(enabled) user, and value 2 means disabled user.

# **[Return]**

TRUE if success, FALSE else.

# **[Notes]**

Call GetAllUserID repeatedly until it return FALSE for get all of them.

# **2.23 GetSerialNumber**

**[Function]** 

Get the product information or serial number

### **[Protocol]**

BOOLGetSerialNumber ( long dwMachineNumber, BSTR FAR\* lpszSerialNumber);

**[Paramters] dwMachineNumber**  The Machine Number of operating device

#### **lpszSerialNumber**

The returned string

**[Return]**  TRUE if success, FALSE else.

# **2.24 ClearKeeperData**

#### **[Function]**

Delete all enrolled user/administrator fingerprint templates name and In/out logs.

#### **[Protocol]**

BOOL ClearKeeperData( long dwMachineNumber);

#### **[Paramters]**

**dwMachineNumber** 

The Machine Number of operating device

**[Return]**  TRUE if success, FALSE else.

# **2.25 ClearAdministrators**

# **[Function]**

Clear all administrator's privilege in the device.

#### **[Protocol]**

ClearAdministrators(dwMachineNumber As Long) As Boolean

### **[Paramters]**

**dwMachineNumber**  The Machine Number of operating device

**[Return]**  TRUE if success, FALSE else.

# **2.26 GetFirmwareVersion**

# **[Function]**

Get firmware version of device.

# **[Protocol]**

GetFirmwareVersion(dwMachineNumber As Long, strVersion As String) As Boolean

# **[Paramters]**

**dwMachineNumber**  The Machine Number of operating device **strVersion**  Firmware version.

**[Return]** 

TRUE if success, FALSE else.

**2.27 GetSDKVersion** 

Get zkemkeeper version.

# **2.28 ClearGLog**

Clear all logs from device.

# **2.29 GetFPTempLength**

Get fingerprint template length.

# **2.30 Connect**\_Com

# **[Function]**

Connect to the device by com port.

# **[Protocol]**

Connect\_Com(ComPort As Long, MachineNumber As Long, BaudRate As Long) As Boolean

#### **[Paramters]**

**ComPort**  Com port number **MachineNumber**  The Machine Number of operating device **BaudRate**  Communication BaudRate

**[Return]**  TRUE if success, FALSE else.

# **2.31 Connect\_Net**

**[Function]**  Connect to the device by Ethernet

**[Protocol]**  Connect\_Net(IPAdd As String, Port As Long) As Boolean

**[Paramters] IPAdd** 

IP address **Port**  Port number,Default 4370

#### **[Return]**

TRUE if success, FALSE else.

# **2.32 Disconnect**

Disconnect with device.

# **2.33 SetUserInfo**

### **[Function]**

Set user's information to device.user's information contain user's name and password.

### **[Protocol]**

SetUserInfo(dwMachineNumber As Long, dwEnrollNumber As Long, Name As String, Password As String, Privilege As Long, Enabled As Boolean) As Boolean

### **[Paramters]**

**dwMachineNumber**  The Machine Number of operating device **dwEnrollNumber**  Enroll number you want to set **Name**  User name **Password**  User Password **Privilege**  User privilege **Enabled**  whether Enabled user

#### **[Return]**

TRUE if success, FALSE else.

# **2.34 GetUserInfo**

#### **[Function]**

Get user's information from device. user's information contain user's name and password.

#### **[Protocol]**

SetUserInfo(dwMachineNumber As Long, dwEnrollNumber As Long, Name As String, Password As String, Privilege As Long, Enabled As Boolean) As Boolean

#### **[Paramters]**

**dwMachineNumber**  The Machine Number of operating device **dwEnrollNumber**  Enroll number t **Name**  User name **Password**  User Password **Privilege**  User privilege **Enabled** 

whether Enabled user

### **[Return]**

TRUE if success, FALSE else.

# **2.35 SetDeviceIP**

Set device IP address.

### **2.36 GetDeviceIP**

Get device IP address.

# **2.37 FPTempConvert**

Convert the fingerprint template of device to Biokey fingerprint template,then you can verify the fingerprint on computer by Biokey.Biokey SDK is BioLife pc online fingerprint development kit.

# **2.38 GetSerialNumber**

Get serial number of device.

### **2.39 SetCommPassword**

#### **[Function]**

Set communication Password to connection.the password can reject Unauthorized connection.

#### **[Protocol]**

### BOOL SetCommPassword (I ang Committee)

#### **[Paramters]**

# **Commey** The communication password.for example: if the password is "123456" then CommKey=123456

#### **[Return]**

TRUE if success, FALSE else.

### **[Notes]**

**2.40 GetSMS** 

**[Function]**  Get SMS

**[Protocol]** 

#### GetSMS(dwindex As Long, dwEnroll Number As Long, SMS As String) As Boolean

**[Paramters] dwIndex** Index of SMS **dwEnrollNumber**  the User ID of the SMS **SMS**  Value of the SMS

**[Return]**  TRUE if success, FALSE else.

# **[Notes]**

# **2.41 SetSMS**

**[Function]** 

Set SMS

**[Protocol]** 

# Set SMS(dwindex As Long, dwEnroll Number As Long, SMS As String) As Boolean

**[Paramters] dwIndex** Index of SMS **dwEnrollNumber**  specify the User ID of the SMS **SMS**  Value of the SMS

**[Return]**  TRUE if success, FALSE else.

# **[Notes]**

# **2.42 CaptureImage**

**[Function]**  Capture current image of fingerprint scanner

**[Protocol]** 

# CaptureImage(FullImage As Boolean, Width As Long, Height As Long, Image As Byte, ImageFile As String) As Boolean

**[Paramters]** 

#### **Full** mage If true, the function will return Full image, else, it will return valid image, the valid image is the image for verify. **With** specify width of the image

Height specify the height of the image **Image**  Byte array of image **ImageFile**  Image File

**[Return]**  TRUE if success, FALSE else.

# **[Notes]**

**2.43 UpdateFirmware** 

**[Function]**  Update firmware

**[Protocol]** 

# UpdateFirmware(FirmwareFile As String) As Boolean

# **[Paramters]**

Firmware file firmware File

**[Return]**  TRUE if success, FALSE else.

# **[Notes]**

# **2.44 BackupData**

# **[Function]**

Backup user data of device,contain user ID,password,fingerprint,log,etc.

**[Protocol]** 

# BackupData(DataFile As String) As Boolean

### **[Paramters]**  DataFile Backup data File

**[Return]**  TRUE if success, FALSE else.

# **[Notes]**

# **2.45 RestoreData**

**[Function]**  Restore data that backup before.

**[Protocol]** 

# RestoreData(DataFile As String) As Boolean

**[Paramters]**  Data file Backup data file

**[Return]**  TRUE if success, FALSE else.

**[Notes]** 

**2.46 WriteLCD** 

**[Function]**  Write LCD of Devie

**[Protocol]** 

# WhiteLOD(Row As Long, Col As Long, Text As String) As Boolean

**[Paramters]** 

**Row Col Text**

**[Return]**  TRUE if success, FALSE else.

**[Notes]** 

**2.47ClearLCD** 

**[Function]**  Clear LCD of Devie

**[Protocol]** 

GearLOD() As Boolean

**[Paramters]** 

**[Return]**  TRUE if success, FALSE else.

**[Notes]** 

**2.48 Beep** 

**[Function]**  Beep of buzzer

**[Protocol]** 

# Beep(DelayMS As Long) As Boolean

**[Paramters] DelayMS**  Delay millisecond

**[Return]**  TRUE if success, FALSE else.

**[Notes]** 

# **2.49 PlayVoiceByIndex**

**[Function]** 

Play voice

### **[Protocol]**

### PlayVoiceByIndex(Index As Long) As Boolean

**[Paramters] Index**  Index of voice.

**[Return]**  TRUE if success, FALSE else.

**[Notes]** 

**2.50 ACUnlock** 

**[Function]**  send a signal for unlock.

**[Protocol]** 

### ACUnlock(dwMachineNumber As Long, Delay As Long) As Boolean

**[Paramters]**  dw**MachineNumber** Device ID.

**[Return]**  TRUE if success, FALSE else.

**[Notes]** 

**2.51 GetUserGroup** 

**[Function] GetUserGroup** 

**[Protocol]** 

### GetUserGroup(dwMachineNumber As Long, dwEnrollNumber As Long, UserGrp As Long) As Boolean

**[Paramters]**  dw**MachineNumber** Device ID dwEnrollNumber User ID UserGrp Group number of the user

**[Return]**  TRUE if success, FALSE else.

**[Notes]** 

# **2.52 SetUserGroup**

### **[Function]**

Set group for the user..

### **[Protocol]**

### SetUserGroup(dwMachineNumber As Long, dwEnrollNumber As Long, UserGrp As Long) As Boolean

**[Paramters]**  dw**MachineNumber** Device ID. dwEnrollNumber User ID UserGrp User group

**[Return]**  TRUE if success, FALSE else.

**[Notes]** 

**2.53 GetTZInfo** 

**[Function]**  Get timezone information.

**[Protocol]** 

# GetTZInfo(dwMachineNumber As Long, TZIndex As Long, TZ As String) As Boolean

**[Paramters]**  dw**MachineNumber** Device ID. TZIndex **Timezone index** TZ Timezone string

**[Return]**  TRUE if success, FALSE else.

**[Notes]** 

# **2.54 SetTZInfo**

**[Function]**  Set timezone inforamtion

**[Protocol]** 

# Set TZInfo(dwMachineNumber As Long, TZIndex As Long, TZ As String) As Boolean

**[Paramters]**  dw**MachineNumber** Device **ID**. TZIndex Index of TimeZone TZ **Tinggane string** 

**[Return]**  TRUE if success, FALSE else.

**[Notes]** 

# **2.55 GetUnlockGroups**

**[Function]**  Get unlock groups

**[Protocol]** 

# GetUnlockGroups(dwMachineNumber As Long, Grps As String) As Boolean

**[Paramters]**  dw**MachineNumber** Device ID. Grps **Graps** 

**[Return]**  TRUE if success, FALSE else.

**[Notes]** 

# **2.56 SetUnlockGroups**

**[Function]**  Set unlock groups

**[Protocol]** 

# SetUnlockGroups(dwMachineNumber As Long, Grps As String) As Boolean

**[Paramters]**  dw**MachineNumber** Device ID. **G**<sub>ps</sub> Graps string

**[Return]**  TRUE if success, FALSE else.

**[Notes]** 

# **2.57 GetGroupTZStr**

**[Function]** 

Get Group timezones.

### **[Protocol]**

#### GetGrapTZStr(dwMachineNumber As Long, Graph ndex As Long, TZs As String) As Boolean **[Paramters]**

dw**MachineNumber** Device **ID**. Group Index TZs **Timezones** 

**[Return]**  TRUE if success, FALSE else.

**[Notes]** 

# **2.58 SetGroupTZStr**

**[Function]**  Set group timezone.

**[Protocol]** 

### SetGroupTZStr(dwMachineNumber As Long, GroupIndex As Long, TZs As String) As Boolean

**[Paramters]**  dwMachineNumber Device ID. Group Index TZs

**[Return]**  TRUE if success, FALSE else.

**[Notes]** 

# **2.59** GetUserTZStr

**[Function]**  Get timezone of the user.

**[Protocol]** 

# GetUserTZStr(dwMachineNumber As Long, dwEnrollNumber As Long, TZs As String) As Boolean

**[Paramters]**  dw**MachineNumber** Device ID. dwEnrollNumber

### User ID TZs Timezones

**[Return]**  TRUE if success, FALSE else.

### **[Notes]**

# **2.60 SetUserTZStr**

**[Function]**  Set user timezones

**[Protocol]** 

### SetUserTZStr(dwMachineNumber As Long, dwEnrollNumber As Long, TZs As String) As Boolean

**[Paramters]**  dw**MachineNumber** Device ID. dwEnrollNumber User ID TZs Timezones

**[Return]**  TRUE if success, FALSE else.

**[Notes]** 

# **2.61 GetLastError**

# **[Function]**

Get last error number.

#### **[Protocol]**

BOOL GetLastError(<br>long FAR\*

dwErrorCode);

# **[Paramters]**

**dwErrorCode**  The returned error number

> Value Description 1 SUCCESSED 4 ERR\_INVALID\_PARAM<br>0 ERR\_NO\_DATA ERR\_NO\_DATA -1 **ERROR NOT INIT** -2 ERROR\_IO<br>-3 ERROR\_SIZ -3 ERROR\_SIZE<br>-4 ERROR\_NO S ERROR<sup>NO</sup> SPACE -100 ERROR\_UNSUPPORT

# **[Return]**

TRUE if success, FALSE else.

# **[Notes]**

dwErrorCode = 6 caused by calling Method GetGeneralLogData, and GetAllGLogData. If them return FALSE, please call GetLastError to determine if there is error or read over data.